# Debian Quality Assurance on Grid'5000

#### Lucas Nussbaum

ATER Université Lyon 1 LIP, équipe RESO (Debian Developer since 2005)

#### Debian

- A GNU/Linux distribution
  - Like Red Hat, Ubuntu, Fedora, OpenSUSE
- One of the largest volunteer-based organizations
  - 1000+ developers, many more contributors
- One of the largest collection of free software
  - 12000+ source packages, 24000 binary packages
- Many derivative distributions (e.g Ubuntu)
  - ⇒ An important role in the Free Software world, and many interesting scalability issues

## **Debian Quality Assurance**

#### Goal:

## Ensure that all packages meet a given quality standard

- 12000+ source packages!
- $\Rightarrow$  even the simpler tests will take a long time and developers are volunteers!
- ⇒ Use Grid'5000 to find bugs in Debian

#### 2 tests:

- Can all packages be installed, upgraded, removed?
- Can all packages be rebuilt from source?

## Can all packages be installed and removed?

Each package depends on other packages

Q : Can all dependencies be satisfied?

⇒ Can be determined statically (PPS, Univ. Paris 7)

But installation also involves some scripts (bugs?) Only way to find bugs: install and remove packages

Piuparts: Debian tool to automatically install, upgrade and remove packages in a clean *chroot* 

- Several Piuparts runs on Grid'5000 before the release of Debian 4.0 'lenny'
- About 200 bugs filed and fixed

## Can all packages be rebuilt from source?

#### Rebuilding packages from source :

- Mandatory before releases (security updates, legal issues)
- Allow to detect many problems
  - Compatibility issues
  - API changes
- Stress-test the packages used to build (toolchain)

#### Interesting test for Grid'5000:

- Can be fully automated
- CPU- and IO-intensive

## Rebuilding Debian on Grid'5000

On a single (modern) computer: 2 weeks

Difficult to port efficiently to Grid'5000:

- Complex infrastructure required
  - Debian mirror, chroot, root access
     Specific tools: sbuild, schroot
- Not trivial to parallelize
  - Very different build durations
- Needs to be reliable

## Packages build time

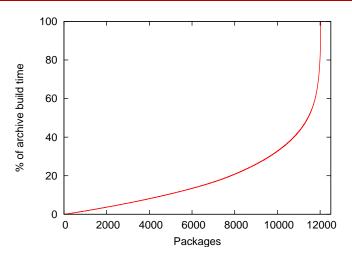

5% of the packages take 50% of the build time

## Longest builds

| Package                  | Time     |
|--------------------------|----------|
| openoffice.org           | 7 h 33 m |
| openjdk-6                | 5 h 42 m |
| insighttoolkit           | 5 h 38 m |
| gecode                   | 4 h 51 m |
| latex-cjk-chinese-arphic | 4 h 38 m |
| linux-2.6                | 4 h 33 m |
| gcc-4.3                  | 4 h 21 m |
| gcc-4.2                  | 3 h 38 m |
| installation-guide       | 3 h 28 m |
| qt4-x11                  | 2 h 12 m |

#### Rebuild infrastructure

#### 2 parts:

#### Static part (Grenoble)

- NFS server
- HTTP mirror (VM)

## Dynamic part (target site)

- Master node (schedules the tasks)
- Build nodes

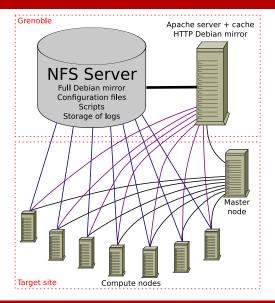

### Setup steps

- Nodes are reserved using OAR
- Nodes are deployed using Kadeploy (+Katapult)
  - Standard environment used (sid-x64-base-1.1)
- A script is copied from the frontend to one node, then executed. NFS directory is mounted, then another script is executed from there.
- A script located on the NFS directory is executed to start the script that controls the master node
- From the master node, a script is copied to all nodes, then executed to prepare the other nodes
- From the master node, tasks are started using SSH

## Katapult

#### Simple, well-tested script to:

- Deploy nodes
- Check that they work properly
- Re-deploy nodes if not enough nodes have been deployed
- Copy SSH key to the nodes
- Run a script with successful nodes

#### Example usage:

```
oarsub -t deploy './katapult -e my_env
-copy-ssh-key -sleep - my_script'
```

#### Google -> Katapult Grid'5000 (2nd result)

#### Use of a standard environment

Use of sid-x64-base-1.1 instead of a customized environment :

- (+) Available (and tested) everywhere
- (+) Possible to Customize in a script
- (-) Outdated most of the time
- (-) Debian sid is a moving target, might break your scripts
- (-) Customizing in a script is much harder than customizing interactively once

#### Use of NFS to share files

- Not scalable
- Poor performance with high latency
- ... but so easy!

⇒ Useful for parts of experiments where performance is not critical

#### Results

- Full rebuild of Debian in less than 8 hours (about 60 nodes, blame OpenOffice)
- 1000+ Debian bugs filed and fixed
- Used to test future changes in Debian ("What would it break if we...?")
- Used to test future GCC and binutils releases
- Also helped to find many Grid'5000 bugs;)

#### Future work

#### Optimizations:

- Running several builds per node
  - Must not increase the length of long builds!
- Disk I/Os
  - We could do everything in memory
  - But applications are not helpful
  - tmpfs? ext4?

# Debian Quality Assurance on Grid'5000

#### Lucas Nussbaum

ATER Université Lyon 1 LIP, équipe RESO (Debian Developer since 2005)